# **VNF** 展開属性

Elastic Services Controller(ESC)は仮想ネットワーク機能マネージャ(VNFM)であり、仮想ネットワーク機能(VNF)のライ フサイクル管理を実行します。ESC により、仮想サービスのプロビジョニング、およびその正常性と負荷のモニタリングによる

エージェントレスのマルチベンダー VNF 管理が可能になります。ESC を使うことで、モニタリングのルールを定義し、ルールの 結果に基づいてトリガーされるアクションを関連付けることができるため、柔軟な管理が実現します。モニタリングの結果に基づ き、ESC は VNF に対してスケールインまたはスケールアウトを実行します。また、VM に障害が発生した場合の自動 VM リカバ リもサポートしています。

以下のセクションでは、展開(dep.xml)属性をリストします。

#### 展開コンテナ

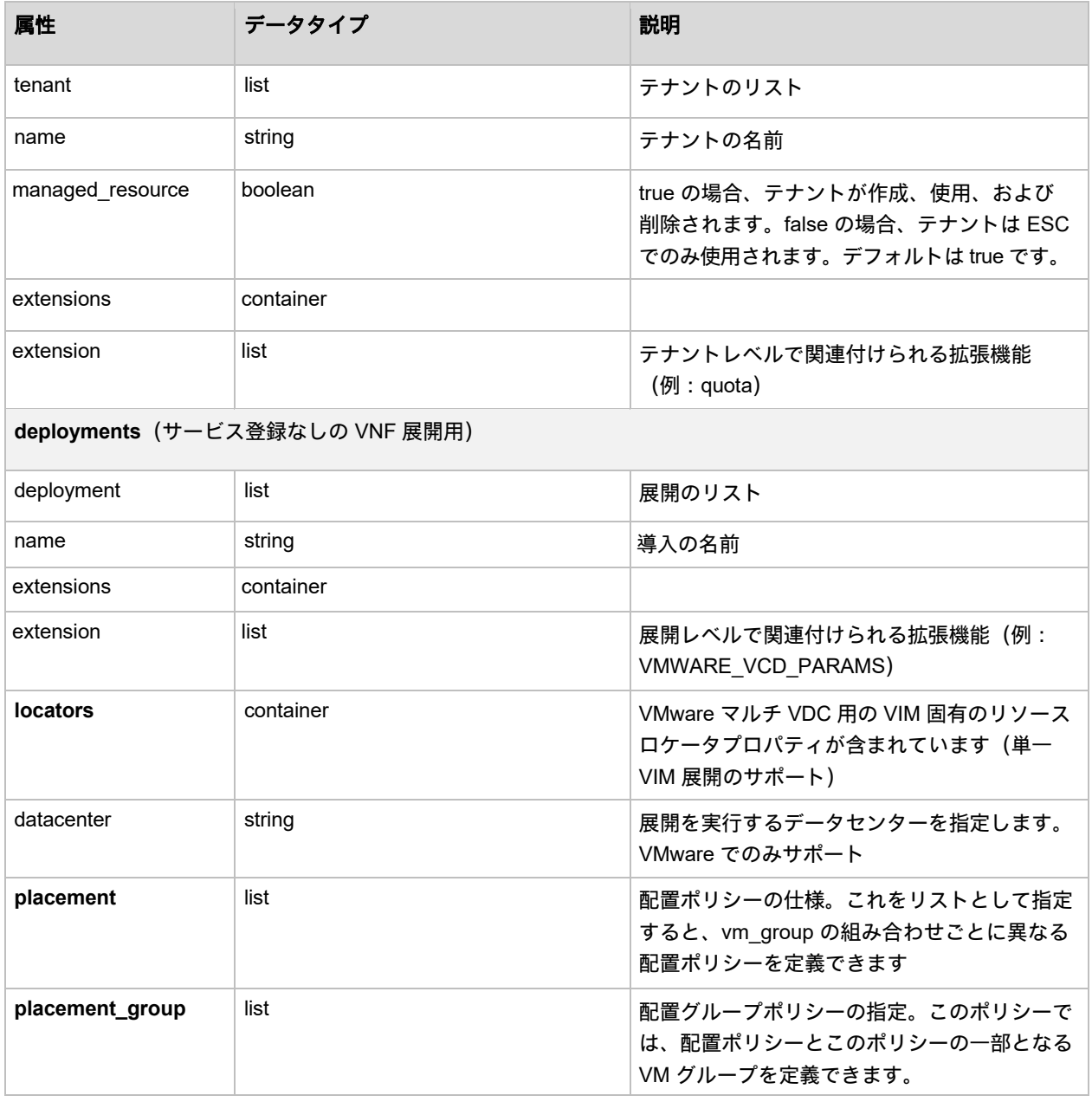

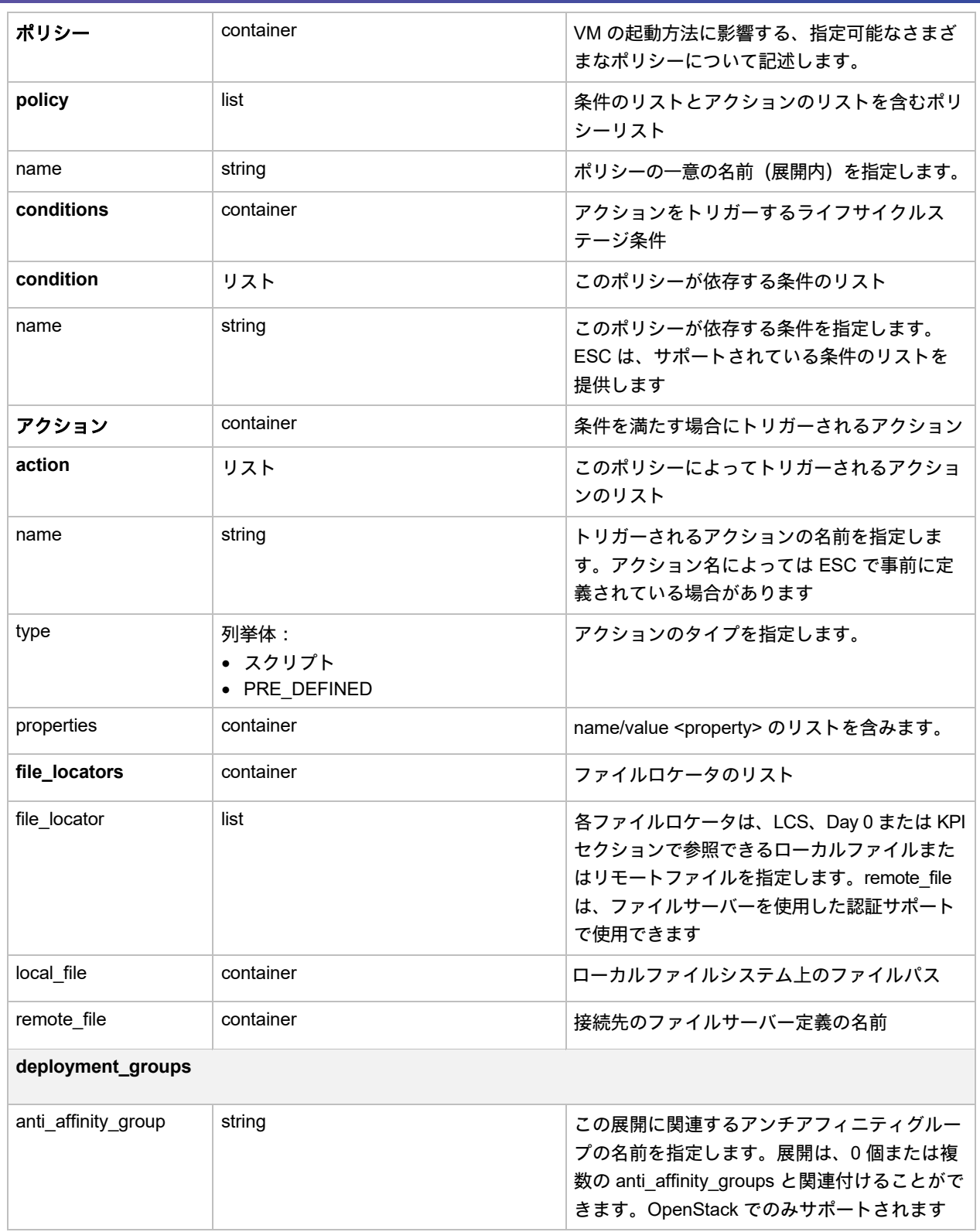

# VM グループ

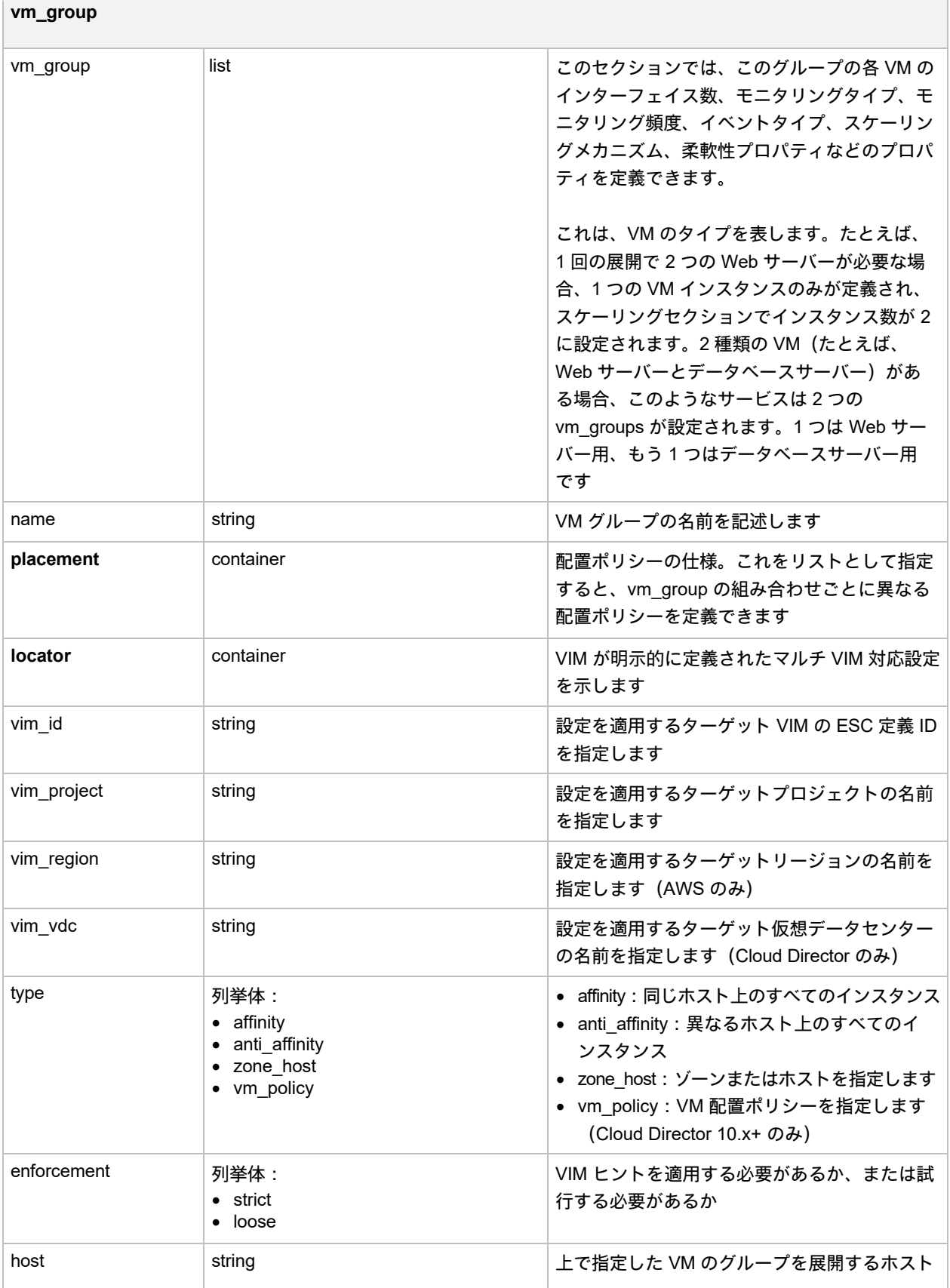

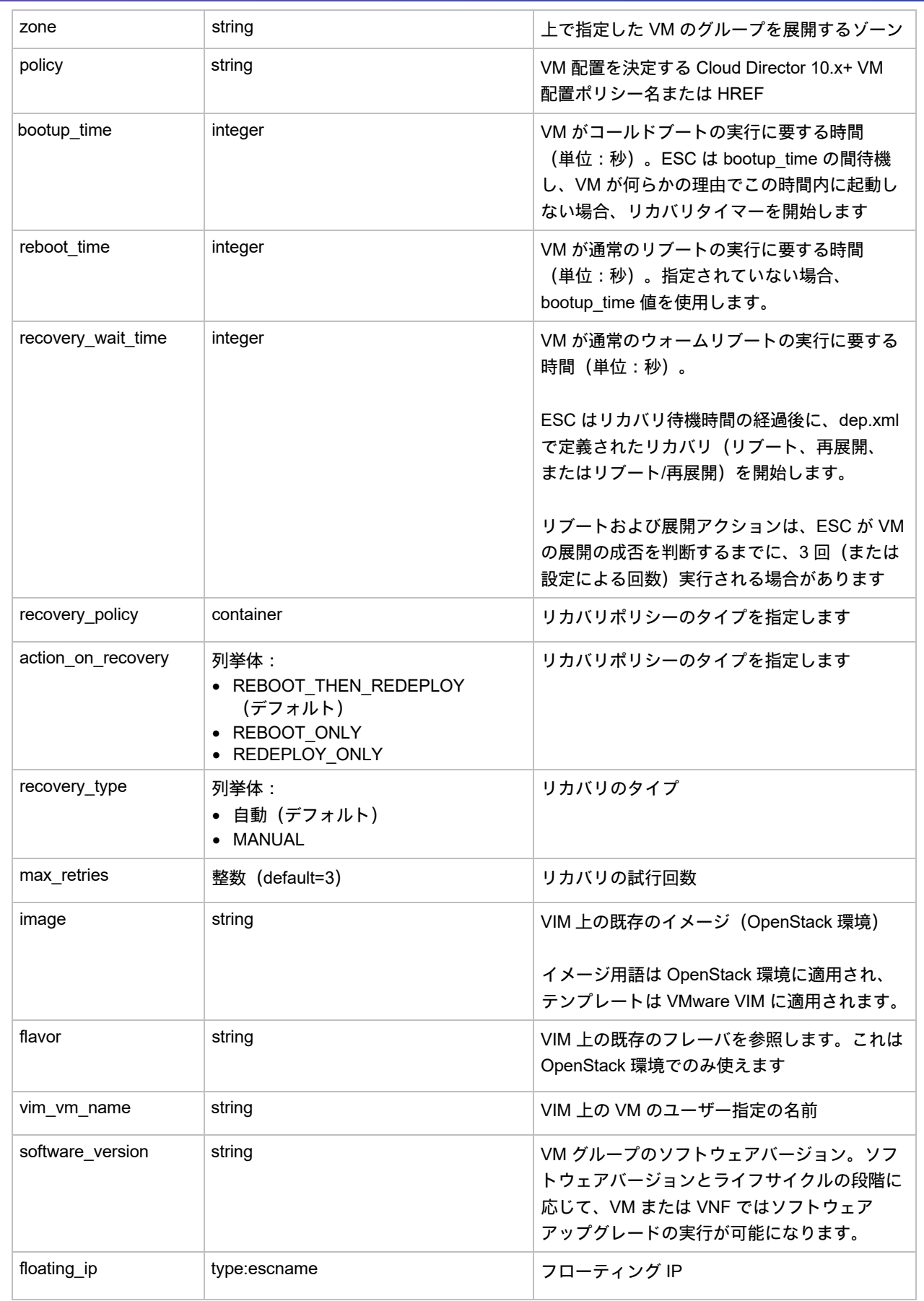

#### **volumes**

size と sizeunit が指定されている場合、ESC はボリュームを作成します。それ以外の場合は、指定された詳細情報 に適合するボリュームを VIM 内で特定します

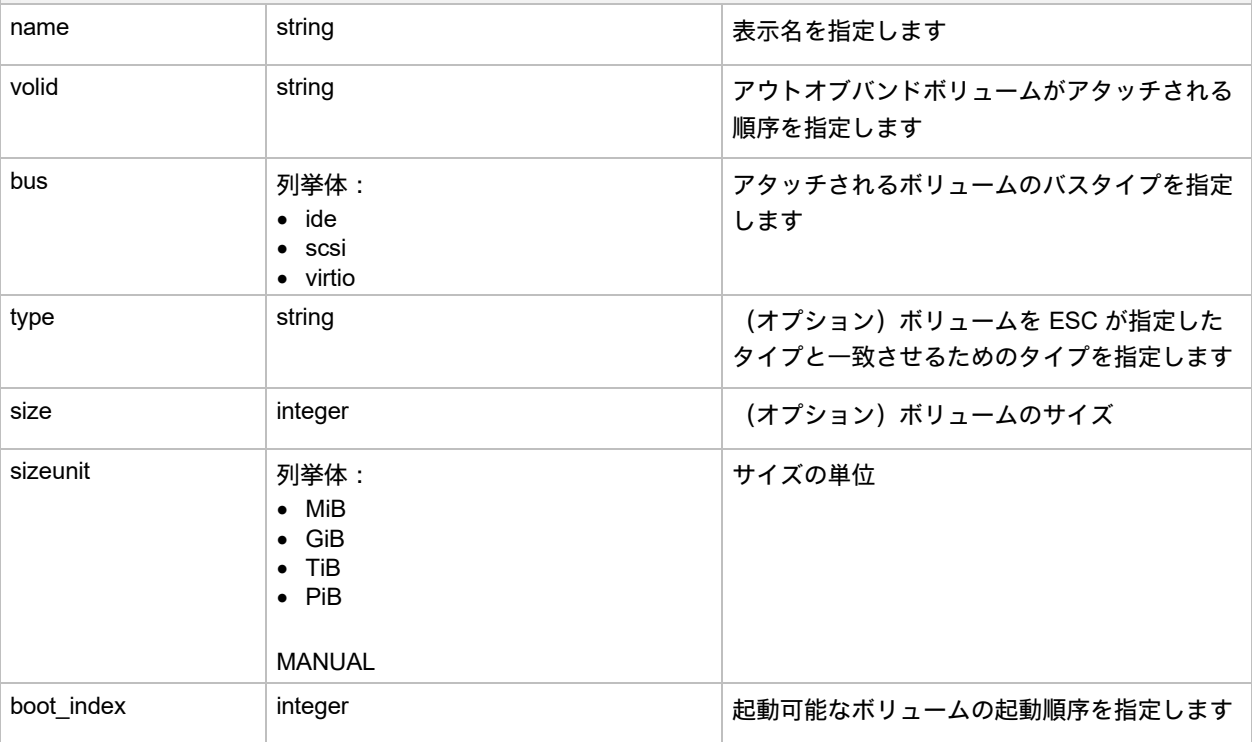

#### インターフェイス(リスト)

インターフェイスの数と各インターフェイスのプロパティを指定します。ここで指定されたインターフェイスの 順序は、VM 内のインターフェイスの順序に対応していません。

インターフェイスリストでは、新しいインターフェイスまたはポートを作成するか、既存のポートを使用するかを選 択できます。新しいインターフェイスの場合、ESC は VM または VNF の作成中にインターフェイスを作成します。こ の一環として、ユーザーはインターフェイスを DHCP または静的に設定でき、その他のポートの設定も可能です。

既存ポートの場合にはユーザーはポートを VM または VNF に追加できますが、その他の設定を追加することはでき ません

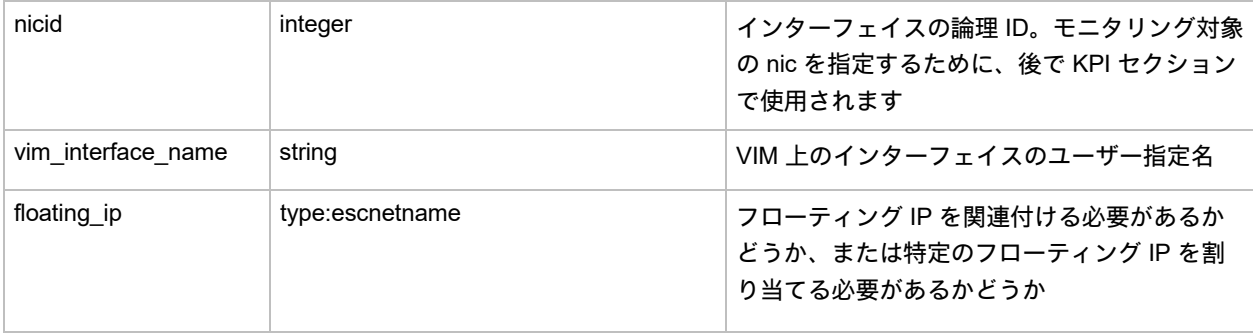

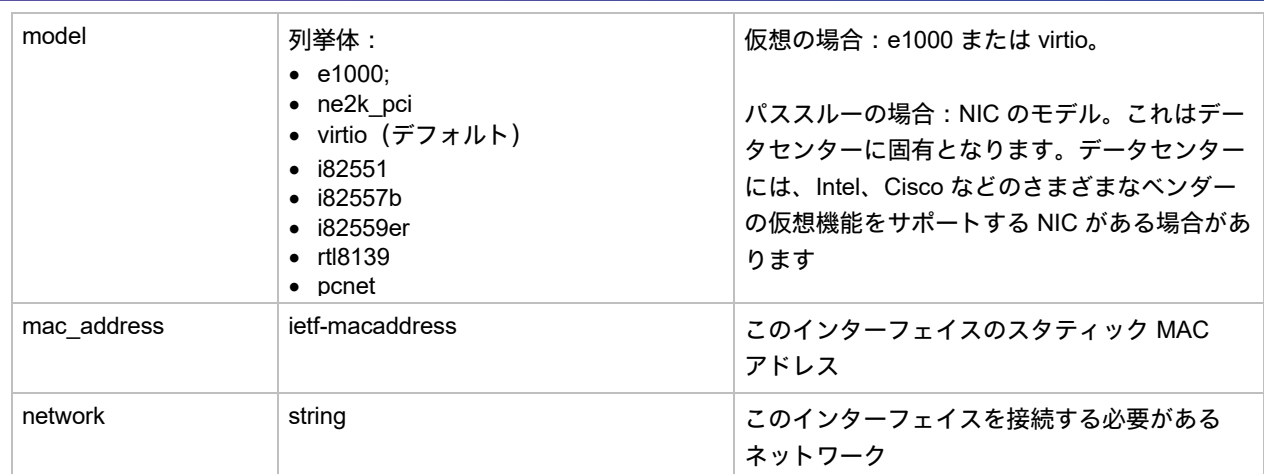

*Choice: single\_subnet\_or\_multiple*

subnet/ip\_address または addresses を選択します。複数の subnet/ip\_address の組み合わせをサポートするため に、コンテナ addresses が追加されました。これは、VNF がデュアル スタック インターフェイスまたは 1 つの インターフェイスに対する複数の IP 設定をサポートするために必要です

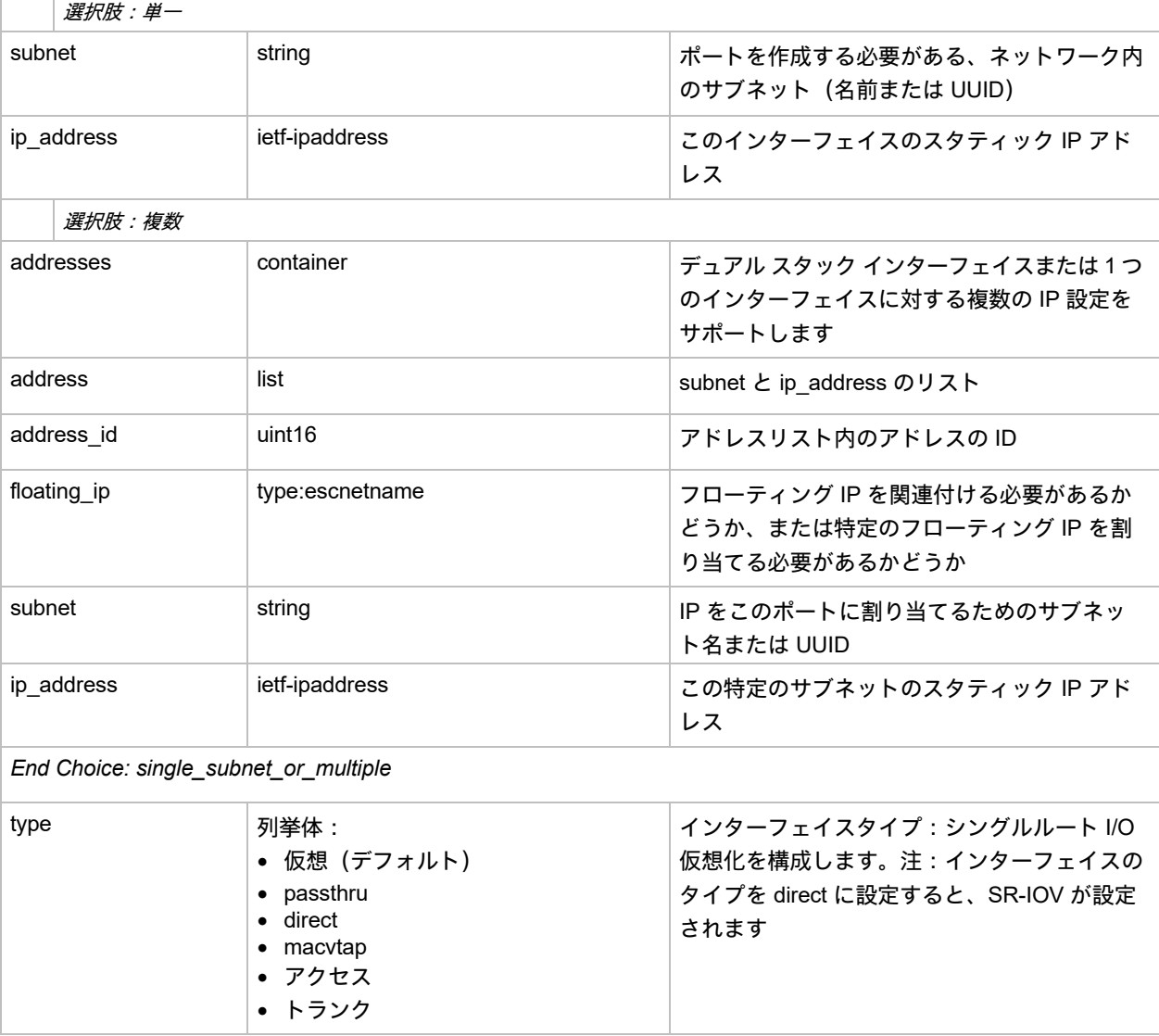

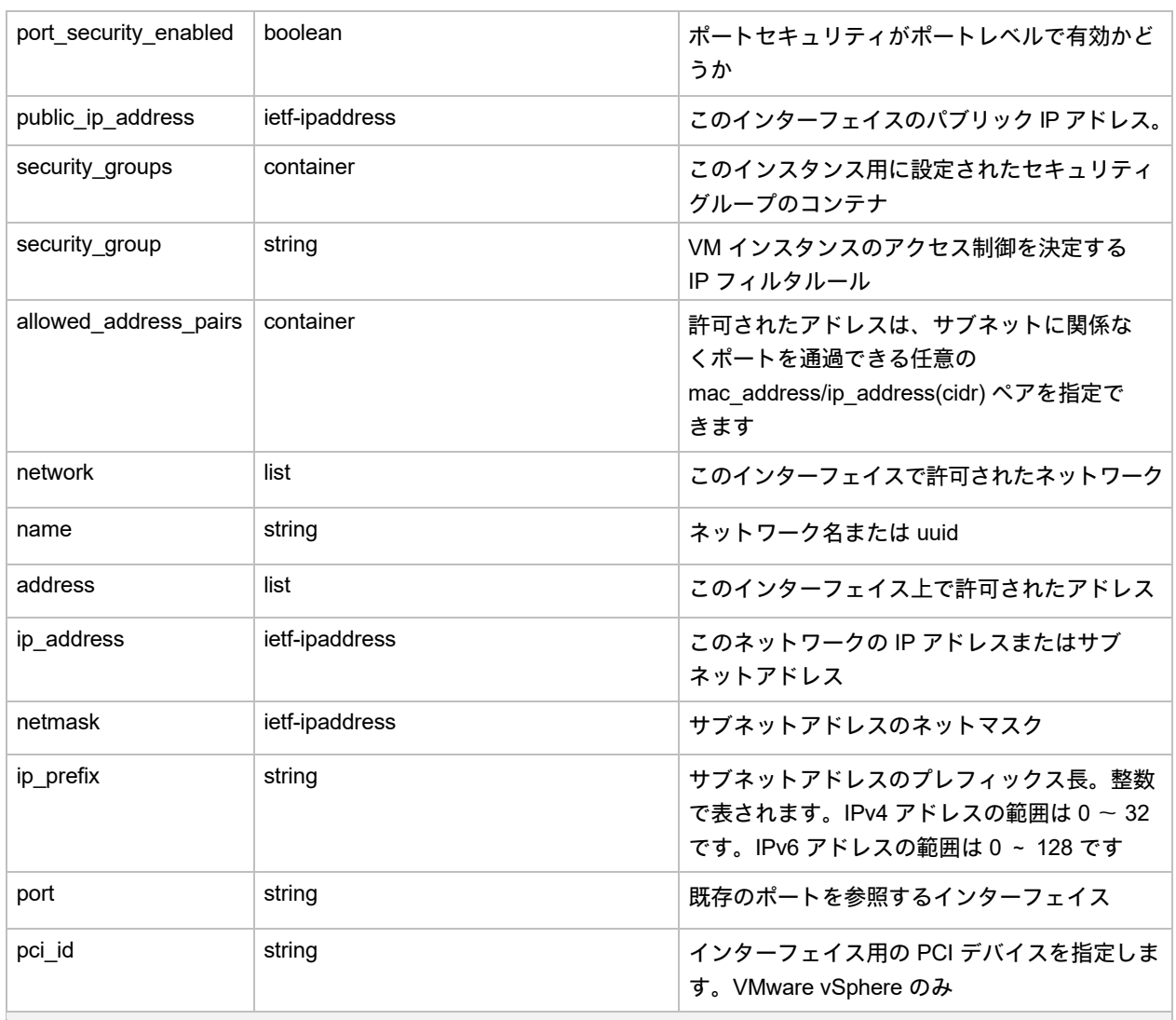

#### モニタリング(**Monitoring**)

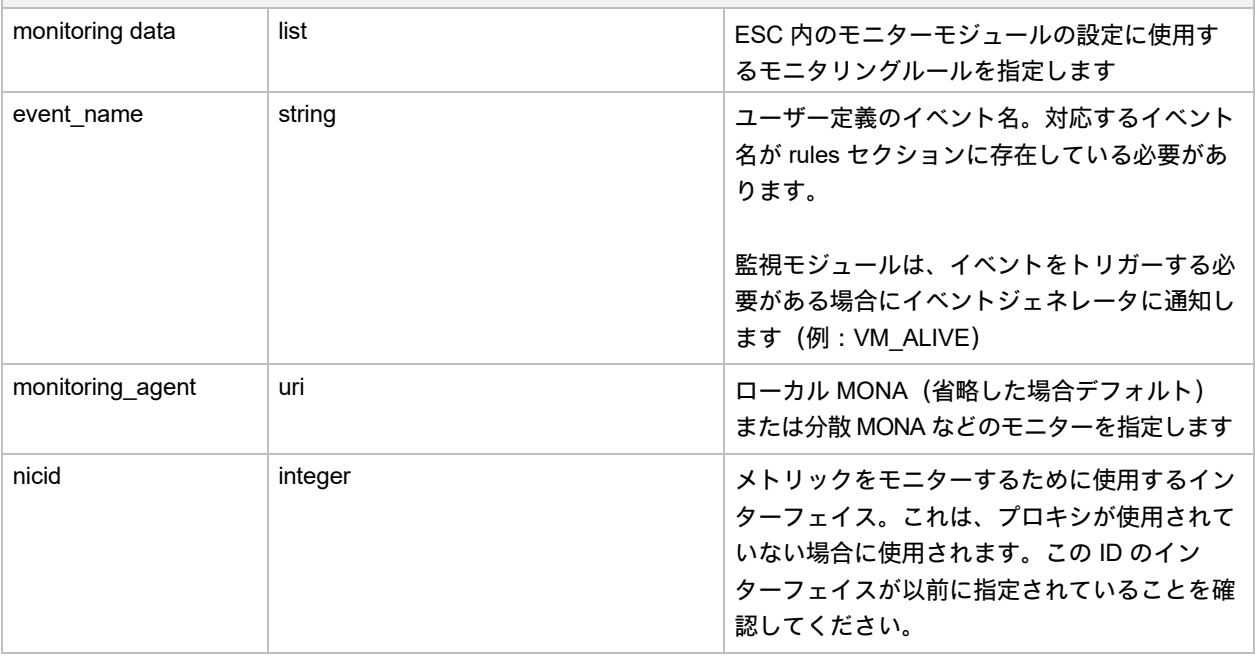

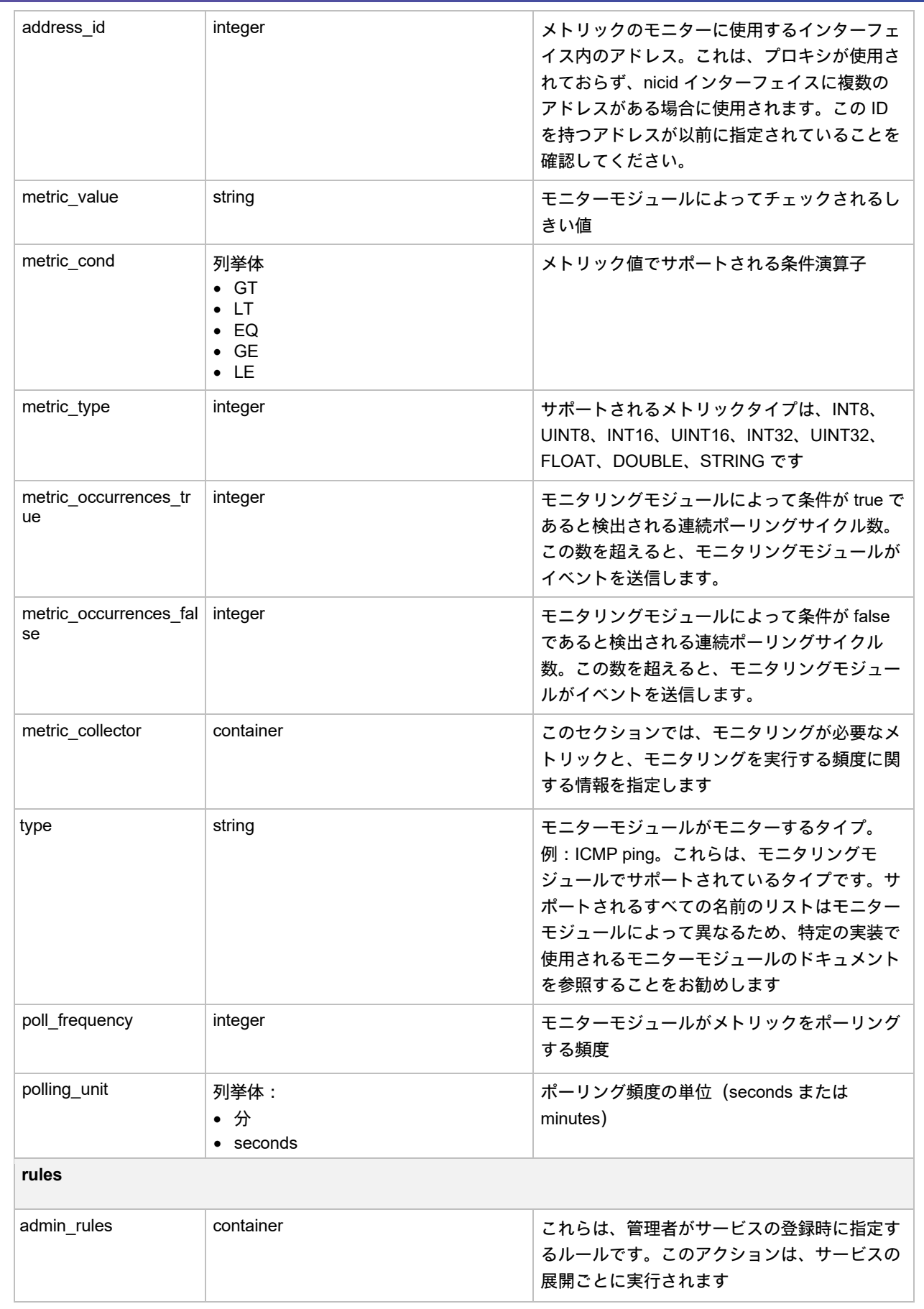

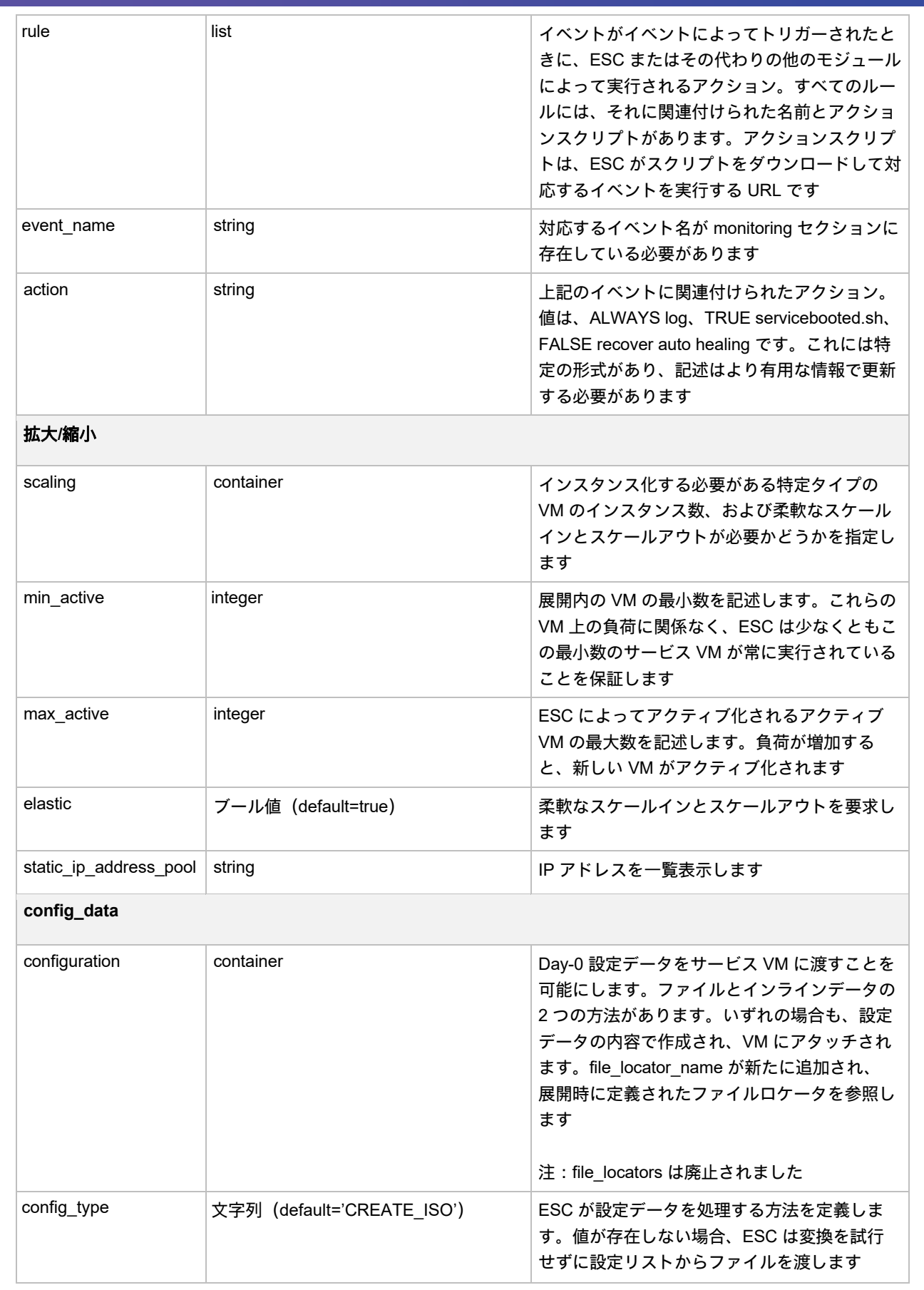

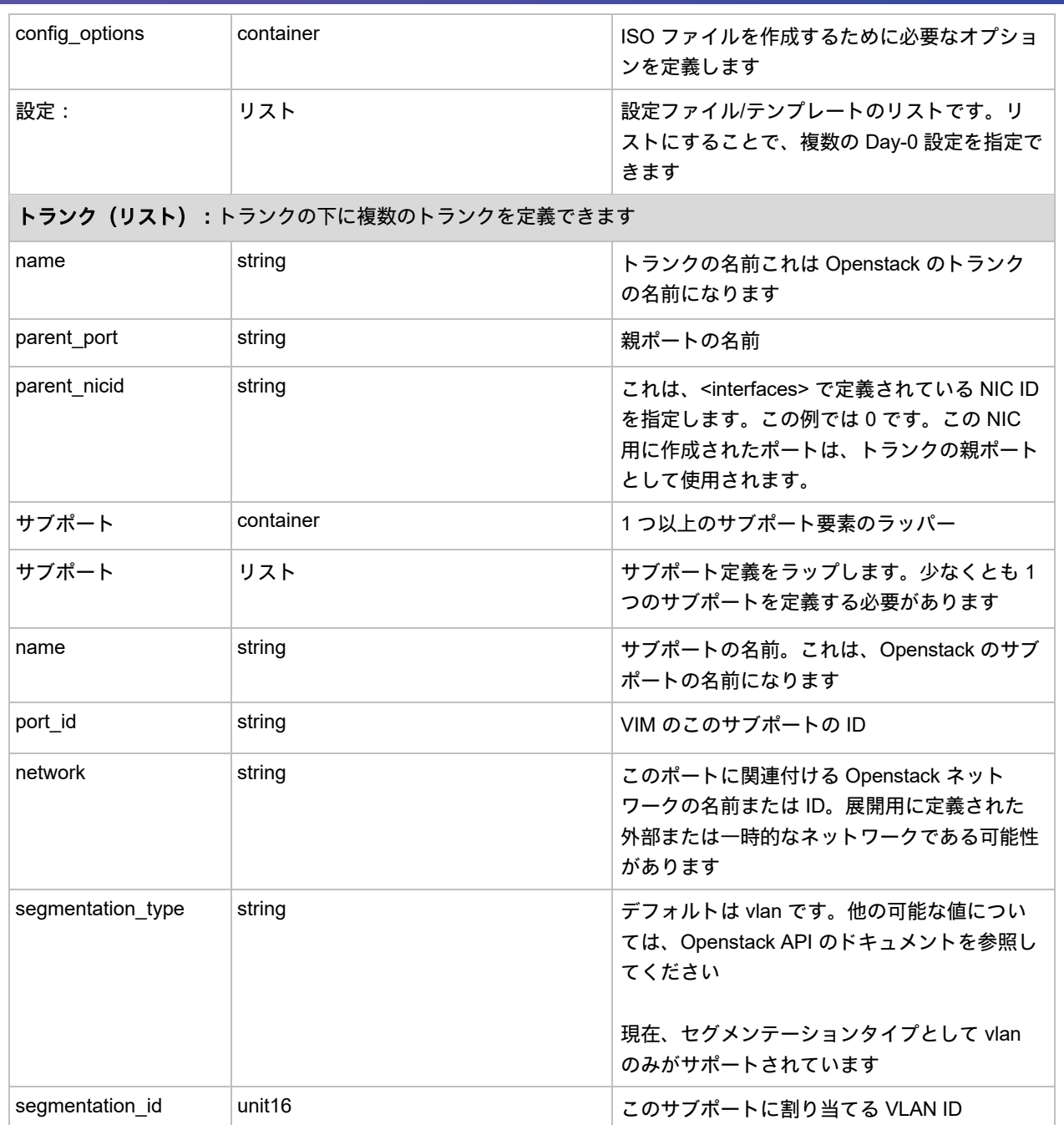

# エフェメラルネットワーク

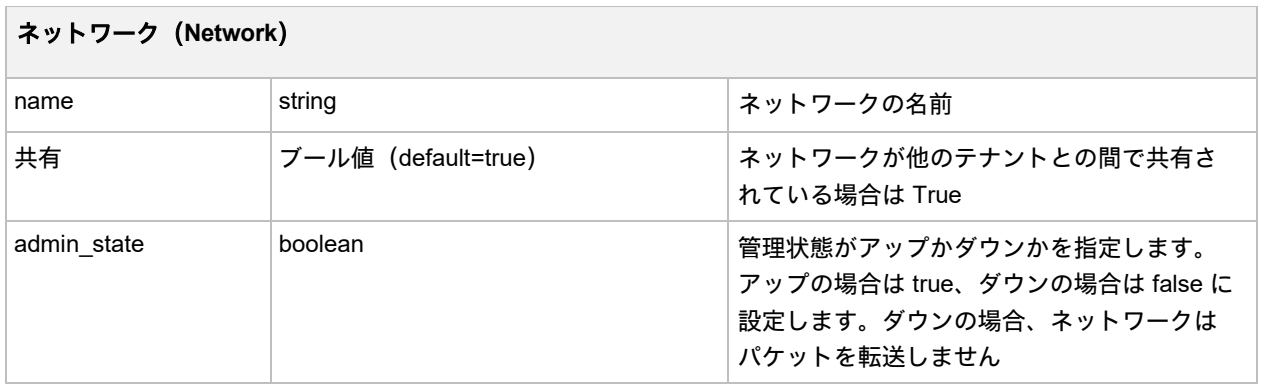

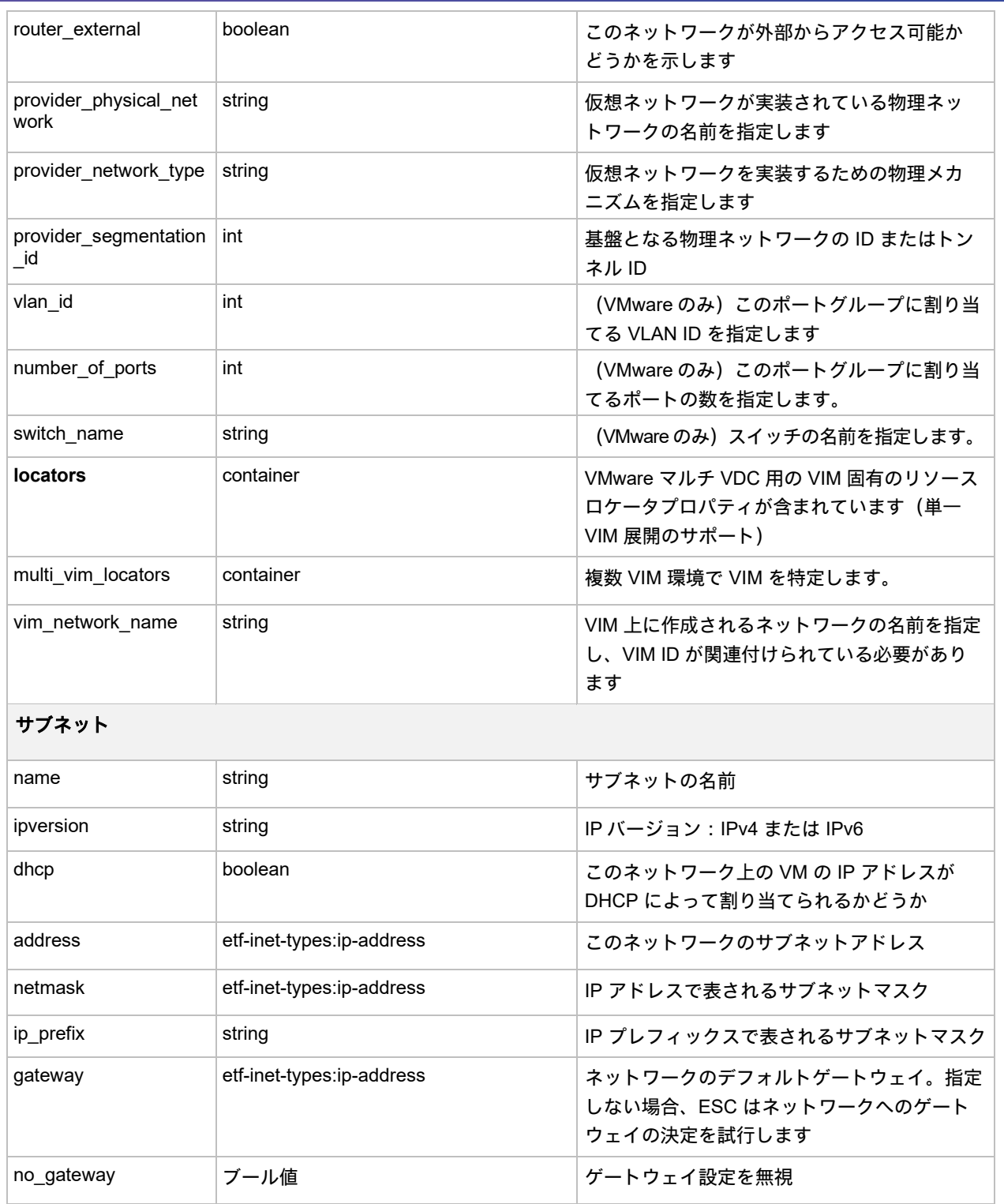

# イメージ

次の表に、イメージ(image.xml)の属性を示します。

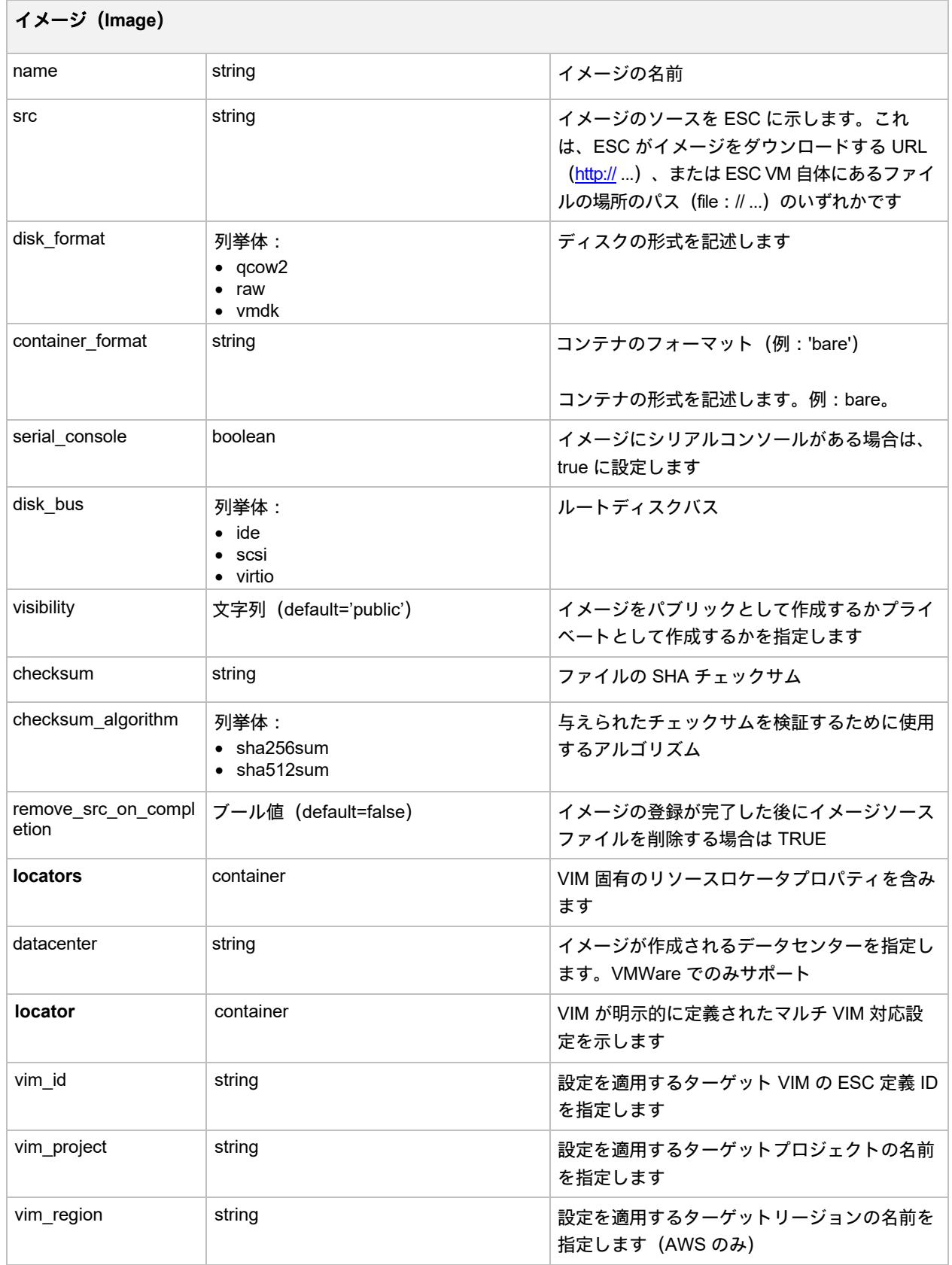

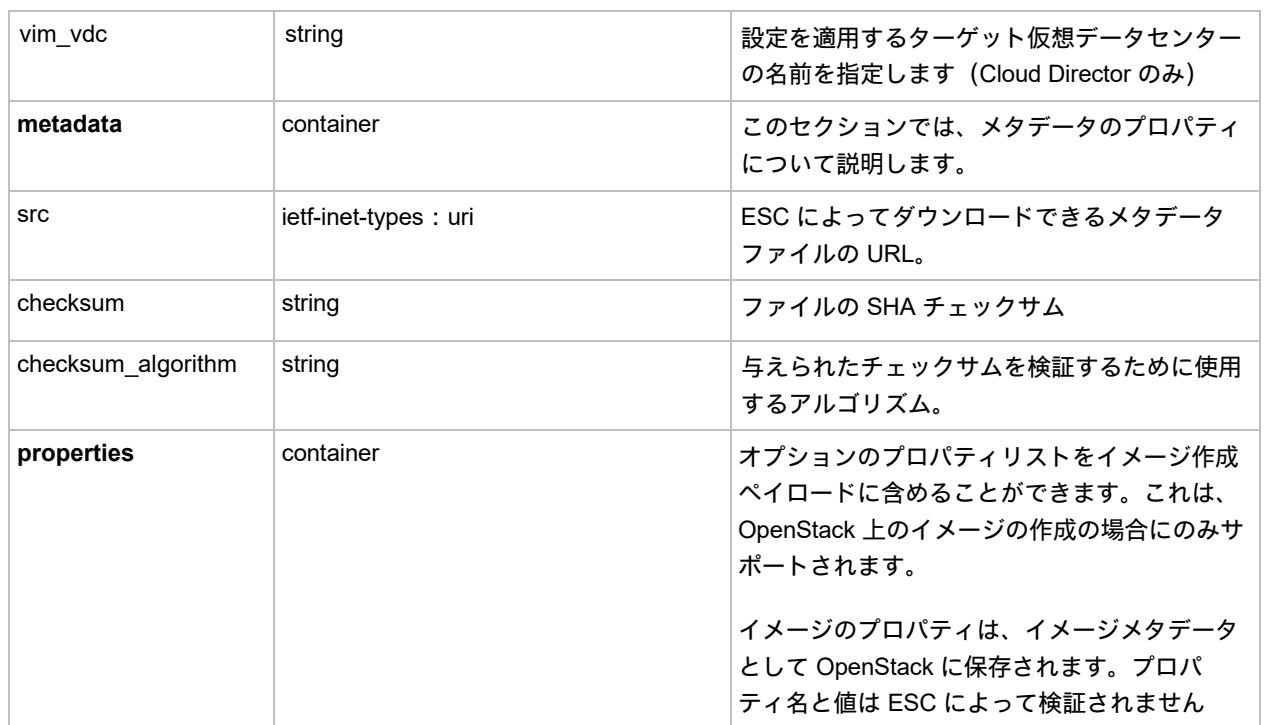

# フレーバ

次の表に、Flavor(flavor.xml)属性を示します。

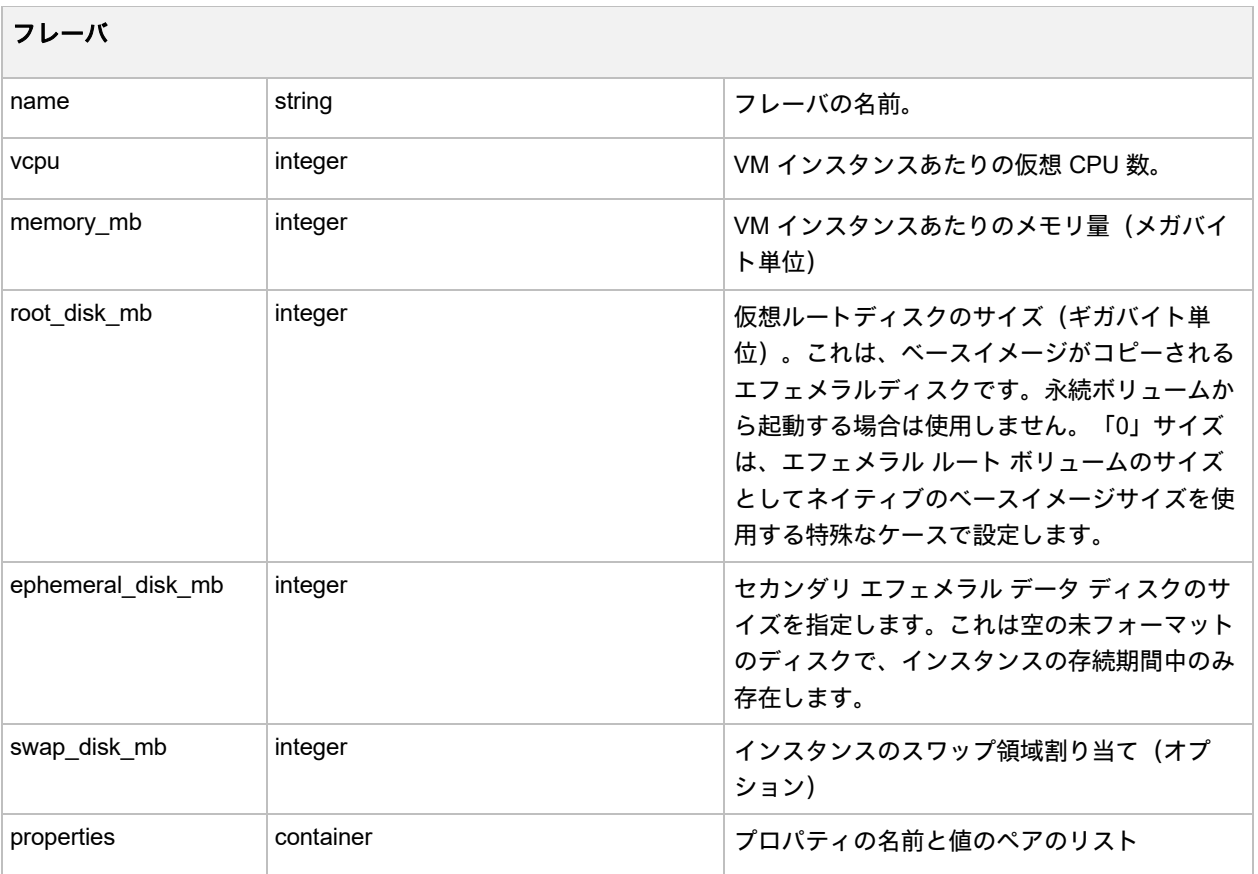

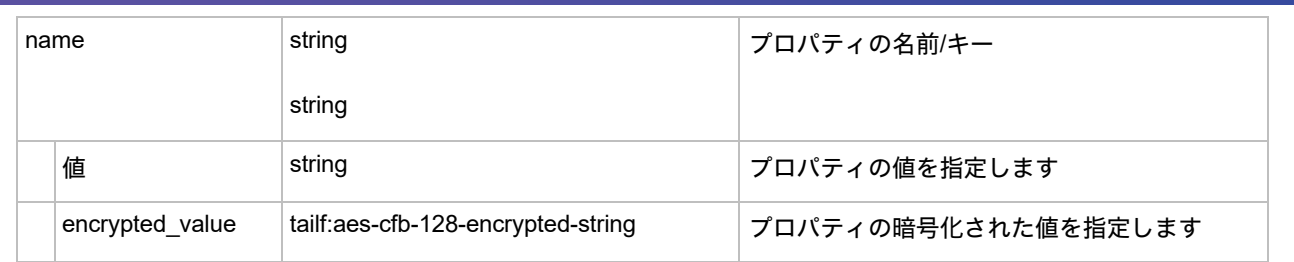

### エフェメラルボリューム

次の表に、ボリューム属性を示します。

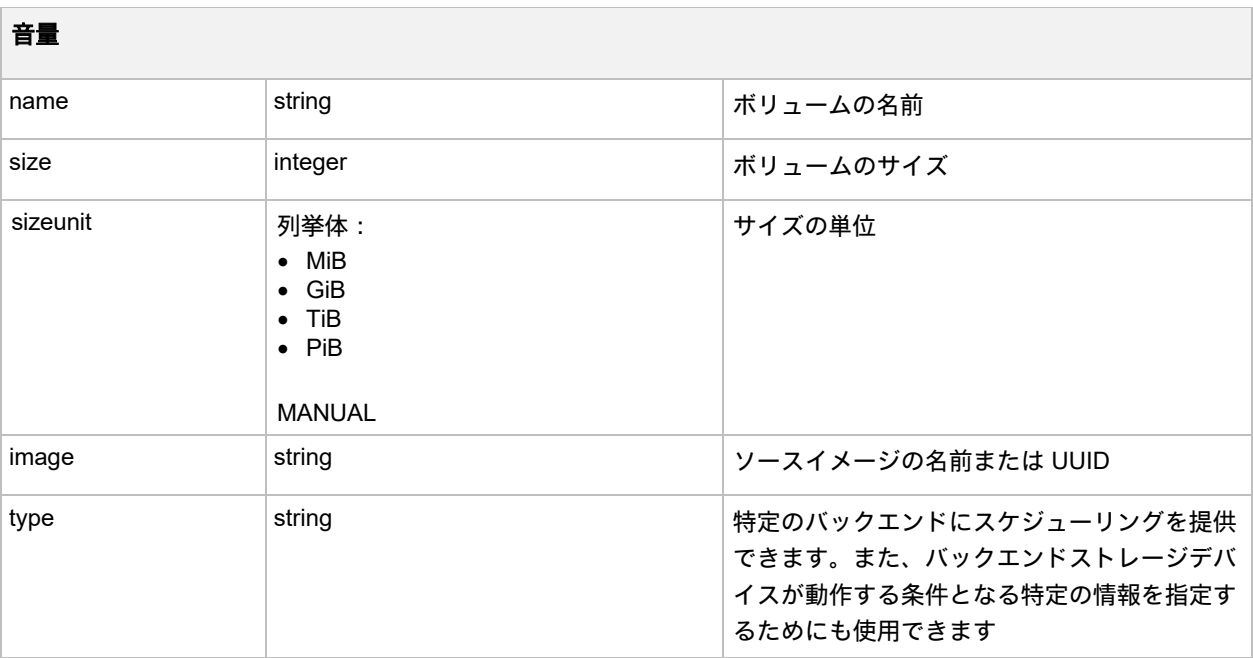

#### ルータ

次の表に、ルータの属性を示します。

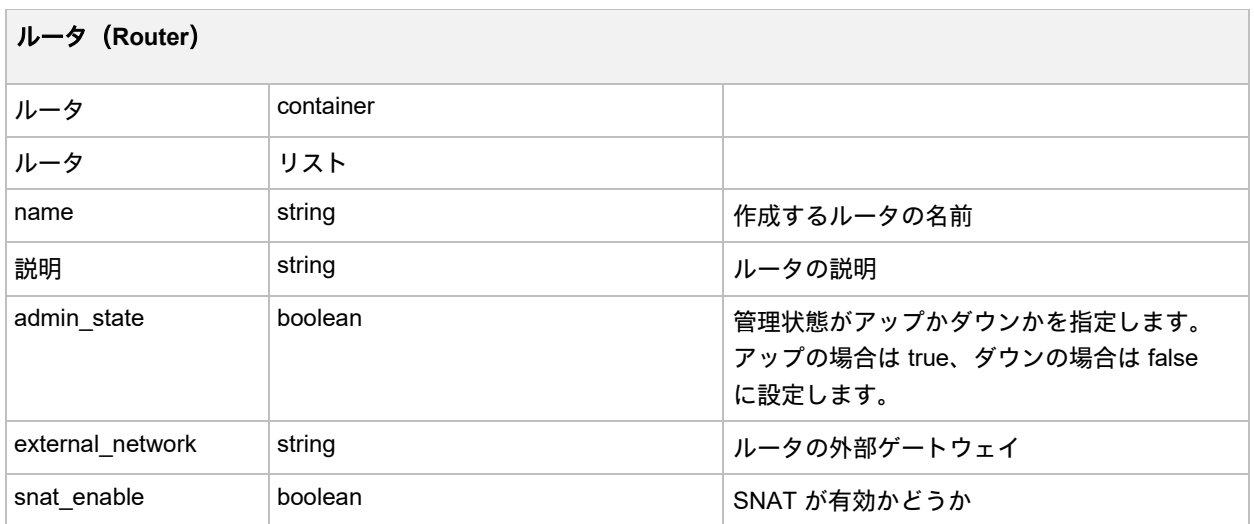

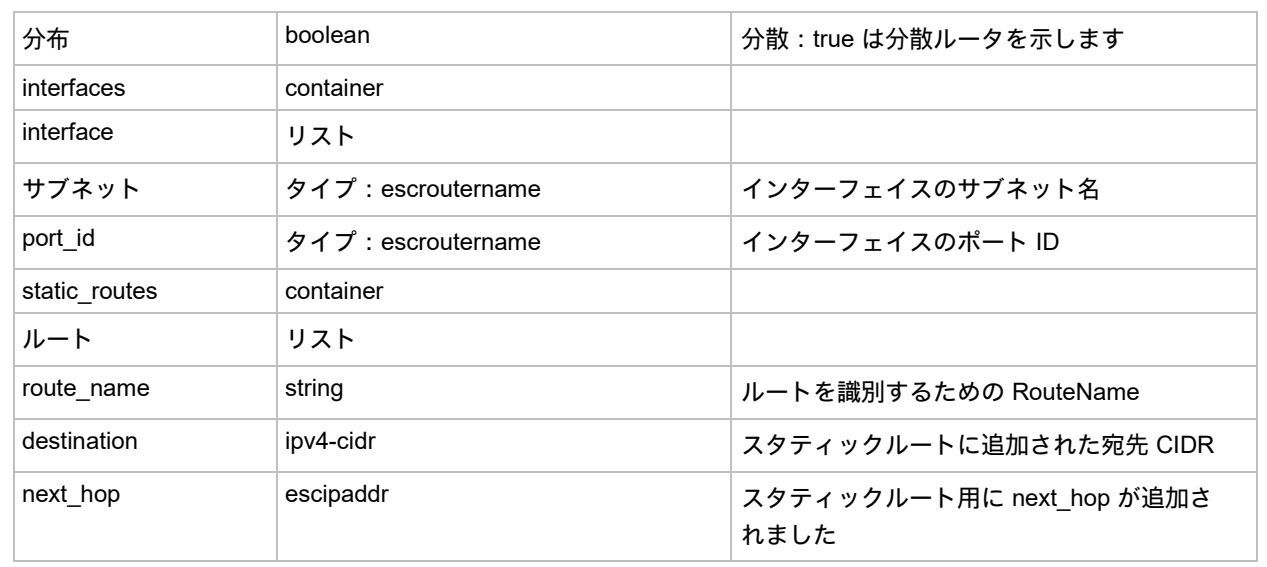

### opdata\_routers

次の表に、ルータの属性を示します。

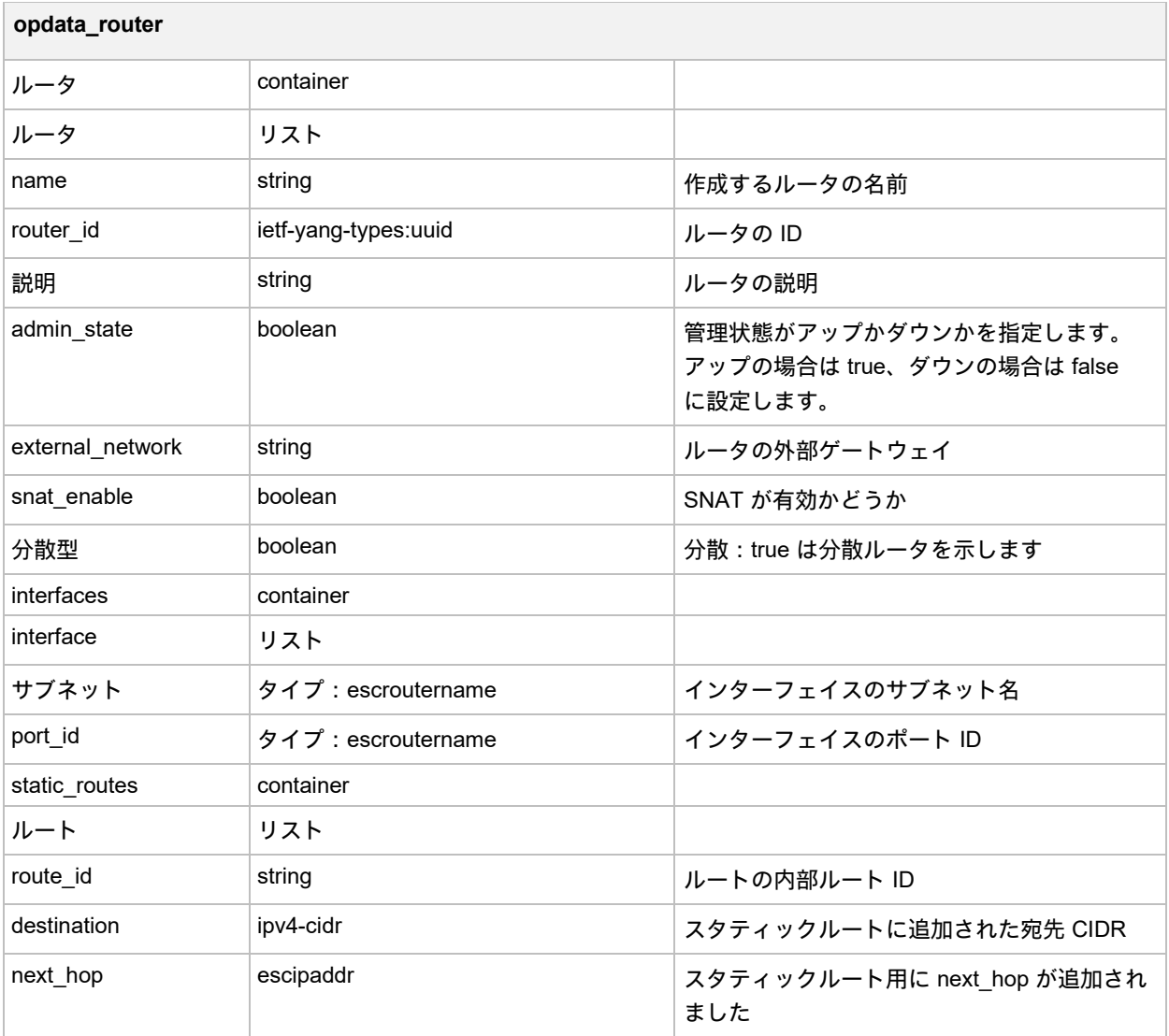

このドキュメントは、米国シスコ発行ドキュメントの参考和訳です。

リンク情報につきましては、日本語版掲載時点で、英語版にアップデートがあり、リンク先のページが移動/変更されている場合がありますことを ご了承ください。

あくまでも参考和訳となりますので、正式な内容については米国サイトのドキュメントを参照ください。